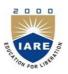

## INSTITUTE OF AERONAUTICAL ENGINEERING

(Autonomous)

Dundigal, Hyderabad -500 043

## **INFORMATION TECHNOLOGY**

#### **COURSE DESCRIPTOR**

| Course Title      | DATABASI                                    | DATABASE MANAGEMENT SYSTEMS LABORATORY                                                                                                    |         |            |         |  |  |  |  |
|-------------------|---------------------------------------------|----------------------------------------------------------------------------------------------------|---------|------------|---------|--|--|--|--|
| Course Code       | ACSB09                                      | ACSB09                                                                                                    |         |            |         |  |  |  |  |
| Programme         | B.Tech                                      | B.Tech                                                                                                    |         |            |         |  |  |  |  |
| Semester          | IV CSE /                                    | IT                                                                                                    |         |            |         |  |  |  |  |
| Course Type       | Core                                        | Core                                                                                                    |         |            |         |  |  |  |  |
| Regulation        | IARE - R18                                  | IARE - R18                                                                                                    |         |            |         |  |  |  |  |
|                   |                                             | Theory                                                                                                    |         | Practio    | cal     |  |  |  |  |
| Course Structure  | Lectures                                    | Tutorials                                                                                                    | Credits | Laboratory | Credits |  |  |  |  |
|                   | -                                           | -                                                                                                    | -       | 3          | 1.5     |  |  |  |  |
| Chief Coordinator | Ms K. Mayur                                 | ri, Assistant prof                                                                                                    | essor   |            |         |  |  |  |  |
| Course Faculty    | Ms. B Vijaya<br>Mr. N Poorn<br>Mr.U Sivaji, | Ms K. Ramyasree, Assistant Professor Ms. B VijayaDurga, Assistant Professor Mr. N PoornaChandra Rao, Assistant Professor Mr.U Sivaji, Assistant Professor Mr. N Bhaswanth, Assistant Professor |         |            |         |  |  |  |  |

#### I. COURSEOVERVIEW:

This course introduces the core principles and techniques required in the design and implementation of database systems. This introductory application-oriented course covers the relational database systems RDBMS - the predominant system for business, scientific and engineering applications at present. It includes Entity-Relational model, Normalization, Relational model and data access queries as well as an introduction to SQL. It also provides students with theoretical knowledge and practical skills in the use of databases and database management systems in information technology applications.

## II. COURSEPRE-REQUISITES:

| Level | Course Code | Semester | Prerequisites       | Credits |
|-------|-------------|----------|---------------------|---------|
| UG    | ACS102      | II       | Data Structures Lab | 2       |

#### III. MARKSDISTRIBUTION:

| Subject                     | SEE Examination | CIA<br>Examination | Total Marks |  |
|-----------------------------|-----------------|--------------------|-------------|--|
| Database Management Systems | 70 Marks        | 30 Marks           | 100         |  |

#### IV. DELIVERY / INSTRUCTIONAL METHODOLOGIES:

| × | Chalk & Talk           | × | Quiz *   |   | Assignments  | × | MOOCs  |  |  |
|---|------------------------|---|----------|---|--------------|---|--------|--|--|
| ~ | LCD / PPT              | × | Seminars | × | Mini Project | / | Videos |  |  |
| ~ | Open Ended Experiments |   |          |   |              |   |        |  |  |

#### V. EVALUATIONMETHODOLOGY:

Each laboratory will be evaluated for a total of 100 marks consisting of 30 marks for internal assessment and 70 marks for semester end lab examination. Out of 30 marks of internal assessment, continuous lab assessment will be done for 20 marks for the day to day performance and 10 marks for the final internal lab assessment.

**Semester End Examination (SEE):** The semester end lab examination for 70 marks shall be conducted by two examiners, one of them being Internal Examiner and the other being External Examiner, both nominated by the Principal from the panel of experts recommended by Chairman, BOS.

The emphasis on the questions is broadly based on the following criteria:

| 20 % | To test the preparedness for the experiment.                           |
|------|------------------------------------------------------------------------|
| 20 % | To test the performance in the laboratory.                             |
| 20 % | To test the calculations and graphs related to the concern experiment. |
| 20 % | To test the results and the error analysis of the experiment.          |
| 20 % | To test the subject knowledge through viva – voce.                     |

#### **Continuous Internal Assessment (CIA):**

CIA is conducted for a total of 30 marks (Table 1), with 20 marks for continuous lab assessment during day to day performance, 10 marks for final internal lab assessment.

Table 1: Assessment pattern for CIA

| Component          | La                     | Tatal Manlan                  |             |  |
|--------------------|------------------------|-------------------------------|-------------|--|
| Type of Assessment | Day to day performance | Final internal lab assessment | Total Marks |  |
| CIA Marks          | 20                     | 10                            | 30          |  |

## **Continuous Internal Examination(CIE):**

One CIE exams shall be conducted at the end of the 16<sup>th</sup> week of the semester. The CIE exam is conducted for 10 marks of 3 hoursduration.

| Preparation | Performance | Calculations and Graph | Results and<br>Error Analysis | Viva | Total |  |
|-------------|-------------|------------------------|-------------------------------|------|-------|--|
| 2           | 2           | 2 2                    |                               | 2    | 10    |  |

## VI. HOW PROGRAM OUTCOMES AREASSESSED:

|       | Program Outcomes (POs)                                                | Strength | Proficiency assessed by |
|-------|-----------------------------------------------------------------------|----------|-------------------------|
| PO 1  | Engineering knowledge: Apply the knowledge of mathematics,            | 3        | Case study              |
|       | science, engineering fundamentals, and an engineering                 |          |                         |
|       | specialization to the solution of complex engineering problems.       |          |                         |
| PO 2  | Problem analysis: Identify, formulate, review research                | 2        | Lab exercise            |
|       | literature, and analyze complex engineering problems reaching         |          |                         |
|       | substantiated conclusions using first principles of mathematics,      |          |                         |
|       | natural sciences, and engineering sciences                            |          |                         |
| PO 3  | <b>Design</b> / <b>development</b> of solutions: Design solutions for | 3        | Lab exercise,           |
|       | complex engineering problems and design system components             |          | Case studies            |
|       | or processes that meet the specified needs with appropriate           |          |                         |
|       | considerationforthepublichealthandsafety, and the cultural,           |          |                         |
|       | societal, and environmental considerations.                           |          |                         |
| PO 5  | Modern tool usage: Create, select, and apply appropriate              | 2        | Lab exercise            |
|       | techniques, resources, and modern engineering and IT tools            |          |                         |
|       | including prediction and modeling to complex engineering              |          |                         |
|       | activities with an understanding of the limitations.                  |          |                         |
| PO 12 | Life-long learning: Recognize the need for, and have the              | 2        | -                       |
|       | preparation and ability to engage in independent and life-long        |          |                         |
|       | learning in the broadest context of technological change.             |          |                         |

<sup>3 =</sup> High; 2 =Medium; 1 =Low

## VII. HOW PROGRAM SPECIFIC OUTCOMES AREASSESSED:

|       | Program Specific Outcomes (PSOs)                                                                                                    | Strength | Proficiency<br>assessed by    |
|-------|----------------------------------------------------------------------------------------------------|----------|-------------------------------|
| PSO 1 | <b>Professional Skills:</b> The ability to understand, analyze and develop computer programs in the areas related to algorithms, system software, multimedia, web design, big data analytics, and networking for efficient design of computer-based systems of varying complexity. | 2        | Case study                    |
| PSO 2 | <b>Software Engineering Practices:</b> The ability to apply standard practices and strategies in software service management using open-ended programming environments with agility to deliver a quality service for business success.                                             | 3        | Lab exercise,<br>Case studies |
| PSO 3 | Successful Career and Entrepreneurship: The ability to employ modern computer languages, environments, and platforms in creating innovative career paths to be an entrepreneur, and a zest for higher studies.                                                                     | 3        | -                             |

<sup>3 =</sup> High; 2 =Medium; 1 =Low

## VIII. COURSE OBJECTIVES(COs):

| The course should enable the students to: |                                                                                        |  |  |  |  |  |  |  |
|-------------------------------------------|----------------------------------------------------------------------------------------|--|--|--|--|--|--|--|
| I                                         | Discuss the basic database concepts, applications, data models, schemas and instances. |  |  |  |  |  |  |  |
| II                                        | Design Entity Relationship model for a database.                                       |  |  |  |  |  |  |  |
| III                                       | Demonstrate the use of constraints and relational algebra operations.                  |  |  |  |  |  |  |  |
| IV                                        | Describe the basics of SQL and construct queries using SQL.                            |  |  |  |  |  |  |  |
| V                                         | Understand the importance of normalization in databases.                               |  |  |  |  |  |  |  |

## IX. COURSE LEARNING OUTCOMES(CLOs):

| CLO<br>Code | CLO's  | At the end of the course, the student will have the ability to:                                                                 | PO's<br>Mapped        | Strength of<br>Mapping |
|-------------|--------|----------------------------------------------------------------------------------------------------|-----------------------|------------------------|
| ACS104.01   | CLO 1  | Define the terminology, features and environment for database system                                                            | PO 1                  | 2                      |
| ACS104.02   | CLO 2  | Implement database using DDL and DML commands with various constraints                                                          | PO 2,<br>PO3          | 2                      |
| ACS104.03   | CLO 3  | Define and illustrate the Relational Data Model with integrity constraints                                                      | PO 2,<br>PO3          | 2                      |
| ACS104.04   | CLO 4  | Use an SQL interface of a multi-user relational DBMS package to create users and grant permissions to secure database.          | PO3,<br>PO5           | 2                      |
| ACS104.05   | CLO 5  | Apply transaction control statements to recover database at various points                                                      | PO 2,<br>PO5          | 2                      |
| ACS104.06   | CLO 6  | Use SQL queries for data aggregation, calculations, views generation.                                                           | PO 2,<br>PO 5         | 3                      |
| ACS104.07   | CLO 7  | Formulate broad range of correlated and nested queries by joining multiple relations                                            | PO2,<br>PO 3,<br>PO5  | 3                      |
| ACS104.08   | CLO 8  | Demonstrate PL/SQL program including stored procedures, stored functions.                                                       | PO3,<br>PO5           | 3                      |
| ACS104.09   | CLO 9  | Distinguish stored procedure from stored functions using SQL                                                                    | PO 3,<br>PO5          | 3                      |
| ACS104.10   | CLO 10 | Demonstrate various triggers with constraints on relations                                                                      | PO 3,<br>PO5          | 3                      |
| ACS104.11   | CLO 11 | Describe implantation of cursors to interact with application programs                                                          | PO 2,<br>PO 3,<br>PO5 | 2                      |
| ACS104.12   | CLO 12 | Model the real world database systems using<br>Entity Relationship Diagrams (ERD) from the<br>requirements specification.       | PO 3,<br>PO 12        | 2                      |
| ACS104.13   | CLO 13 | Transform ER model into a relational database schema and implement schema using data SQL and/or utilities                       | PO 3,<br>PO 12        | 2                      |
| ACS104.14   | CLO 14 | Apply normalization to relational schema through various normal form.                                                           | PO 3,<br>PO 12        | 2                      |
| ACS104.15   | CLO 15 | Possess the knowledge and skills for employability and to succeed in national and international level competitive examinations. | PO 5,<br>PO 12        | 3                      |

3 = High; 2 = Medium; 1 = Low

# X. MAPPING COURSE LEARNING OUTCOMES LEADING TO THE ACHIEVEMENT OF PROGRAM OUTCOMES AND PROGRAM SPECIFICOUTCOMES:

| CLOs  | Program Outcomes (POs) |     |     |     |     |     |     |     |     | Program Specific<br>Outcomes (PSOs) |      |      |      |      |      |
|-------|------------------------|-----|-----|-----|-----|-----|-----|-----|-----|-------------------------------------|------|------|------|------|------|
| CLOS  | PO1                    | PO2 | PO3 | PO4 | PO5 | PO6 | PO7 | PO8 | PO9 | PO10                                | PO11 | PO12 | PSO1 | PSO2 | PSO3 |
| CLO 1 | 3                      |     |     |     |     |     |     |     |     |                                     |      |      | 1    |      |      |
| CLO 2 |                        | 3   | 1   |     |     |     |     |     |     |                                     |      |      | 2    |      |      |

| CLOs   | Program Outcomes (POs) |     |     |     |     |     | Program Specific<br>Outcomes (PSOs) |     |     |      |      |      |      |      |      |
|--------|------------------------|-----|-----|-----|-----|-----|-------------------------------------|-----|-----|------|------|------|------|------|------|
| CLOS   | PO1                    | PO2 | PO3 | PO4 | PO5 | PO6 | <b>PO7</b>                          | PO8 | PO9 | PO10 | PO11 | PO12 | PSO1 | PSO2 | PSO3 |
| CLO 3  |                        | 3   | 2   |     |     |     |                                     |     |     |      |      |      | 1    | 2    |      |
| CLO 4  |                        |     | 2   |     | 3   |     |                                     |     |     |      |      |      | 2    | 2    |      |
| CLO 5  |                        | 2   |     |     | 3   |     |                                     |     |     |      |      |      | 2    | 2    |      |
| CLO 6  |                        | 2   |     |     | 3   |     |                                     |     |     |      |      |      |      | 3    |      |
| CLO 7  |                        | 2   | 3   |     | 2   |     |                                     |     |     |      |      |      |      | 3    |      |
| CLO 8  |                        |     | 3   |     | 2   |     |                                     |     |     |      |      |      | 2    | 3    |      |
| CLO 9  |                        |     | 3   |     | 2   |     |                                     |     |     |      |      |      | 2    | 3    |      |
| CLO 10 |                        |     | 3   |     | 2   |     |                                     |     |     |      |      |      | 2    | 3    |      |
| CLO 11 |                        | 2   | 3   |     | 2   |     |                                     |     |     |      |      |      | 2    | 3    |      |
| CLO 12 |                        |     | 3   |     |     |     |                                     |     |     |      |      | 2    |      | 2    |      |
| CLO 13 |                        |     | 3   |     |     |     |                                     |     |     |      |      | 2    |      | 2    |      |
| CLO 14 |                        |     | 3   |     |     |     |                                     |     |     |      |      | 2    |      | 2    |      |
| CLO 15 |                        |     |     |     | 3   |     |                                     |     |     |      |      | 2    |      | 2    | 3    |

**3 = High; 2 = Medium; 1 = Low** 

## XI. ASSESSMENT METHODOLOGIES -DIRECT

| CIE Exams               | PO 1, PO2,<br>PO 3, PO5 | SEE Exams       | PO 1, PO2,<br>PO 3, PO5 | Assignments  | - | Seminars      | - |
|-------------------------|-------------------------|-----------------|-------------------------|--------------|---|---------------|---|
| Laboratory<br>Practices | PO 2, PO 3, PO5         | Student<br>Viva | PO 2,<br>PO3            | Mini Project | 1 | Certification | ı |
| Term Paper              | -                       |                 |                         |              |   |               |   |

## XII. ASSESSMENT METHODOLOGIES -INDIRECT

| • | Early Semester Feedback                | > | End Semester OBE Feedback |
|---|----------------------------------------|---|---------------------------|
| × | Assessment of Mini Projects by Experts |   |                           |

## XIII. SYLLABUS

|      | LIST OF EXPERIMENTS                                          |  |  |  |  |  |  |
|------|--------------------------------------------------------------|--|--|--|--|--|--|
| WEE  | WEEK-1 CREATION OF TABLES                                    |  |  |  |  |  |  |
| 1. C | Create a table called Employee with the following structure. |  |  |  |  |  |  |
|      | Name Type                                                    |  |  |  |  |  |  |
|      | Empno Number                                                 |  |  |  |  |  |  |
|      | Ename Varchar2(20)                                           |  |  |  |  |  |  |

| Job | Varchar2(20) |
|-----|--------------|
| Mgr | Number       |
| Sal | Number       |

- a. Add a column commission with domain to the Employeetable.
- b. Insert any five records into thetable.
- c. Update the column details ofjob
- d. Rename the column of Employ table using altercommand.
- e. Delete the employee whose empno is19.

## 2. Create department table with the following structure.

| Name     | Туре         |
|----------|--------------|
| Deptno   | Number       |
| Deptname | Varchar2(20) |
| location | Varchar2(20) |

- a. Add column designation to the departmenttable.
- b. Insert values into thetable.
- c. List the records of emp table grouped bydeptno.
- d. Update the record where deptno is9.
- e. Delete any column data from thetable.

#### 3. Create a table called Customertable

| Name        | Туре         |
|-------------|--------------|
| Cust name   | Varchar2(20) |
| Cust street | Varchar2(20) |
| Cust city   | Varchar2(20) |

- a. Insert records into thetable.
- b. Add salary column to thetable.
- c. Alter the table columndomain.
- d. Drop salary column of the customertable.
- e. Delete the rows of customer table whose cust\_city is 'hyd'.

## 4. Create a table called branchtable.

| Name       | Туре         |
|------------|--------------|
| Branchname | Varchar2(20) |
| Branchcity | Varchar2(20) |
| asserts    | Number       |

- a. Increase the size of data type for asserts to thebranch.
- b. Add and drop a column to the branchtable.
- c. Insert values to thetable.
- d. Update the branch namecolumn
- e. Delete any two columns from thetable

#### 5. Create a table called sailor table

| Name   | Туре         |
|--------|--------------|
| Sid    | Number       |
| Sname  | Varchar2(20) |
| rating | Varchar2(20) |

- a. Add column age to the sailortable.
- b. Insert values into the sailortable.
- c. Delete the row with rating>8.
- d. Update the column details ofsailor.
- e. Insert null values into thetable.

#### 6. Create a table called reservestable

| Name    | Type    |
|---------|---------|
| Boat id | Integer |
| sid     | Integer |
| day     | Integer |

- a. Insert values into the reservestable.
- b. Add column time to the reservestable.
- c. Alter the column day data type todate.
- d. Drop the column time in thetable.
- e. Delete the row of the table with somecondition.

#### WEEK-2

#### **QUERIES USING DDL AND DML**

- 1. a. Create a user and grant all permissions to theuser.
  - b. Insert the any three records in the employee table and use rollback. Check theresult.
  - c. Add primary key constraint and not null constraint to the employeetable.
  - d. Insert null values to the employee table and verify theresult.
- 2. a. Create a user and grant all permissions to theuser.
  - b. Insert values in the department table and usecommit.
  - c. Add constraints like unique and not null to the departmenttable.
  - d. Insert repeated values and null values into thetable.
- 3. a. Create a user and grant all permissions to theuser.
  - b. Insert values into the table and usecommit.
  - c. Delete any three records in the department table and userollback.
  - d. Add constraint primary key and foreign key to thetable.
- 4. a. Create a user and grant all permissions to theuser.
  - b. Insert records in the sailor table and usecommit.
  - c. Add save point after insertion of records and verify savepoint.
  - d. Add constraints not null and primary key to the sailortable.
- 5. a. Create a user and grant all permissions to theuser.
  - b. Use revoke command to remove userpermissions.
  - c. Change password of the usercreated.
  - d. Add constraint foreign key and notnull.
- 6. a. Create a user and grant all permissions to theuser.
  - b. Update the table reserves and use savepoint androllback.
  - c. Add constraint primary key, foreign key and not null to the reservestable

d. Delete constraint not null to the table column.

## WEEK -3 QUERIES USING AGGREGATE FUNCTIONS

- 1. a. By using the group by clause, display the enames who belongs todeptno 10 along with averagesalary.
  - b. Display lowest paid employee details under eachdepartment.
  - c. Display number of employees working in each department and their department number.
  - d. Usingbuiltinfunctions, displaynumber of employees working in each department and their department name from dept table. Insert deptname to dept table and insert deptname for each row, do the required thing specified above.
  - e. List all employees which start with either B or C.
  - f. Display only these ename of employees where the maximum salary is greaterthan or equal to 5000.
- 2. a. Calculate the average salary for each differentiob.
  - b. Show the average salary of each job excludingmanager.
  - c. Show the average salary for all departments employing more than threepeople.
  - d. Display employees who earn more than thelowest salary in department 30
  - e. Show that value returned by sign (n)function.
  - f. How many days between day of birth to currentdate.
- 3. a. Show that two substring as singlestring.
  - b. List all employee names, salary and 15% rise insalary.
  - c. Display lowest paid emp details under eachmanager
  - d. Display the average monthly salary bill for eachdeptno.
  - e. Show the average salary for all departments employing more than twopeople.
  - f. By using the group by clause, display the eid who belongs to deptno 05 alongwith averagesalary.
- 4. a. Count the number of employees in department 20
  - b. Find the minimum salary earned byclerk.
  - c. Find minimum, maximum, average salary of allemployees.
  - d. List the minimum and maximum salaries for each jobtype.
  - e. List the employee names in descendingorder.
  - f. List the employee id, names in ascending order byempid.
- 5. a. Find the sids ,names of sailors who have reserved all boats called "INTERLAKE Find the age of youngest sailor who is eligible to vote for each rating level with at least two suchsailors.
  - b. Find the sname, bid and reservation date for each reservation.
  - c. Find the ages of sailors whose name begin and end with B and has at least 3 characters.
  - d. List in alphabetic order all sailors who have reserved redboat.
  - e. Find the age of youngest sailor for each ratinglevel.
- 6. a. List the Vendors who have delivered products within 6 months from orderdate.
  - b. Display the Vendor details who have supplied both Assembled and Subparts.
  - c. Display the Sub parts by grouping the Vendor type (Local or NonLocal).
  - d. Display the Vendor details in ascendingorder.
  - e. Display the Sub part which costs more than any of the Assembledparts.
  - f. Display the second maximum cost Assembledpart.

## WEEK - 4 PROGRAMS ON PL/SQL

- 1. a. Write a PL/SQL program to swaptwonumbers.
  - b. Write a PL/SQL program to find the largest of three numbers.
- 2. a. Write a PL/SQL program to find the total and average of 6 subjects and display the grade.
  - b. Write a PL/SQL program to find the sum of digits in a given number.
- 3. a. Write a PL/SQL program to display the number in reverseorder.
  - b. Write a PL / SQL program to check whether the given number is prime or not.
- 4. a. Write a PL/SQL program to find the factorial of a givennumber.
  - b. Write a PL/SQL code block to calculate the area of a circle for a value of radius varying from 3 to 7. Store the radius and the corresponding values of calculated area in an empty table named areas, consisting of two columns radius andarea.
- 5. a. Write a PL/SQL program to accept a string and remove the vowels from the string. (When 'hello' passed to the program it should display 'Hll' removing e and o from the worldHello).
  - b. Write a PL/SQL program to accept a number and a divisor. Make sure the divisor is less than or equal to 10. Else display an error message. Otherwise Display the remainder in words.

# WEEK -5 PROCEDURES AND FUNCTIONS

- 1. Write a function to accept employee number as parameter and return Basic +HRA together as singlecolumn.
- 2. Accept year as parameter and write a Function to return the total net salary spent for a givenyear.
- 3. Create a function to find the factorial of a given number and hence findNCR.
- 4. Write a PL/SQL block o pint prime Fibonacci series using localfunctions.
- 5. Create a procedure to find the lucky number of a given birthdate.
- 6. Create function to the reverse of givennumber.

# WEEK-6 TRIGGERS

 Create a row level trigger for the customers table that would fire for INSERT or UPDATE or DELETE operations performed on the CUSTOMERS table. This trigger will display the salary difference between the old values and new values: CUSTOMERStable:

| ID | NAME    | AGE | ADDRESS   | SALARY |
|----|---------|-----|-----------|--------|
| 1  | Alive   | 24  | Khammam   | 2000   |
| 2  | Bob     | 27  | Kadappa   | 3000   |
| 3  | Catri   | 25  | Guntur    | 4000   |
| 4  | Dena    | 28  | Hyderabad | 5000   |
| 5  | Eeshwar | 27  | Kurnool   | 6000   |
| 6  | Farooq  | 28  | Nellur    | 7000   |

2. Creation of insert trigger, delete trigger, update trigger practice triggers using the passengerdatabase.

Passenger( Passport\_ id INTEGER PRIMARY KEY, Name VARCHAR (50) Not NULL,

Age Integer Not NULL, Sex Char, Address VARCHAR (50) Not NULL);

- a. Write a Insert Trigger to check the Passport\_id is exactly six digits ornot.
- b. Write a trigger on passenger to display messages '1 Record is inserted', '1 record is deleted', '1 record is updated' when insertion, deletion and updation are done on passengerrespectively.
- 3. Insert row in employee table using Triggers. Every trigger is created with name any trigger have same name must be replaced by new name. These triggers can raised before insert, update or delete rows on data base. The main difference between a trigger and a stored procedure is that the former is attached to a table and is only fired when an INSERT, UPDATE or DELETEOCCURS.
- 4. Convert employee name into uppercase whenever an employee record is inserted or updated. Trigger to fire before the insert orupdate.
- 5. Trigger before deleting a record from emp table. Trigger will insert the row to be deleted into table called delete \_emp and also record user who has deleted the record and date and time of delete.
- 6. CreateatransparentauditsystemforatableCUST\_MSTR.Thesystemmustkeep track of the records that are being deleted or updated.

#### WEEK-7

#### **PROCEDURES**

- 1. Create the procedure for palindrome of givennumber.
- 2. Create the procedure for GCD: Program should load two registers with two Numbers and then apply the logic for GCD of two numbers. GCD of two numbers is performed by dividing the greater number by the smaller number till the remainder is zero. If it is zero, the divisor is the GCD if not the remainder and the divisors of the previous division are the new set of two numbers. The process is repeated by dividing greater of the two numbers by the smaller number till the remainder is zero and GCD isfound.
- 3. Write the PL/SQL programs to create the procedure for factorial of givennumber.
- 4. Write the PL/SQL programs to create the procedure to find sum of N naturalnumber.
- 5. Write the PL/SQL programs to create the procedure to find Fibonacciseries.
- 6. Write the PL/SQL programs to create the procedure to check the given number is perfect ornot.

## WEEK-8

## **CURSORS**

- 1. Write a PL/SQL block that will display the name, dept no, salary of fist highest paid employees.
- 2. Update the balance stock in the item master table each time a transaction takes place in the item transaction table. The change in item master table depends on the item id is already present in the item master then update operation is performed to decrease the balance stock by the quantity specified in the item transaction in case the item id is not presentintheitemmastertablethen therecord is inserted in theitemmastertable.
- 3. Write a PL/SQL block that will display the employee details along with salary using cursors.
- 4. To write a Cursor to display the list of employees who are working as a Managers or Analyst.
- 5. To write a Cursor to find employee with given job anddeptno.
- 6. Write a PL/SQL block using implicit cursor that will display message, the salaries of all the employees in the 'employee' table are updated. If none of the employee's salaryare updated we get a message 'None of the salaries were updated'. Else we get a message

like for example, 'Salaries for 1000 employees are updated' if there are 1000 rows in 'employee' table.

#### WEEK-9

#### **CASE STUDY: BOOK PUBLISHING COMPANY**

A publishing company produces scientific books on various subjects. The books are written by authors who specialize in one particular subject. The company employs editors who, not necessarily being specialists in a particular area, each take sole responsibility for editing one or more publications.

A publication covers essentially one of the specialist subjects and is normally written by a single author. When writing a particular book, each author works with on editor, but may submit another work for publication to be supervised by other editors. To improve their competitiveness, the company tries to employ a variety of authors, more than one author being a specialist in a particular subject for the above case study, do the following:

- 1. Analyze the datarequired.
- Normalize theattributes.
   Create the logical data model using E-R diagrams.

## **WEEK -10**

## CASE STUDY GENERAL HOSPITAL

A General Hospital consists of a number of specialized wards (such as Maternity, Pediatric, Oncology, etc). Each ward hosts a number of patients, who were admitted on the recommendation of their own GP and confirmed by a consultant employed by the Hospital. On admission, the personal details of every patient are recorded. A separate register is to be held to store the information of the tests undertaken and the results of a prescribed treatment. A number of tests may be conducted for each patient. Each patient is assigned to one leading consultant but may be examined by another doctor, if required. Doctors are specialists in some branch of medicine and may be leading consultants for a number of patients, not necessarily from the same ward. For the above case study, do thefollowing.

- 1. Analyze the datarequired.
- Normalize theattributes.
   Create the logical data model using E-R diagrams.

### **WEEK -11**

## **CASE STUDY: CAR RENTAL COMPANY**

A database is to be designed for a car rental company. The information required includes a description of cars, subcontractors (i.e. garages), company expenditures, company revenues and customers. Cars are to be described by such data as: make, model, year of production, engine size, fuel type, number of passengers, registration number, purchase price, purchase date, rent price and insurance details. It is the company policy not to keep any car for a period exceeding one year. All major repairs and maintenance are done by subcontractors (i.e. franchised garages), with whom CRC has long-term agreements. Therefore the data about garages to be kept in the database includes garage names, addresses, range of services and the like. Some garages require payments immediately after a repair has been made; with others CRC has made arrangements for credit facilities. Company expenditures are to be registered for all outgoings connected with purchases, repairs, maintenance, insurance etc. Similarly the cash inflow coming from all sources: Car hire, car sales, insurance claims must be kept of file. CRC maintains a reasonably stable client base. For this privileged category of customers special credit card facilities are provided. These customers may also book in advance a particular car. These reservations can be made for any period of time up to one month. Casual customers must pay a deposit for an estimated time of rental, unless they wish to pay by credit card. All major credit cards are accepted. Personal details such as name, address, telephonenumber, drivinglicense,numberabouteachcustomerarekeptinthedatabase. Fortheabovecase

study, do the following:

- 1. Analyze the datarequired.
- Normalize theattributes.
   Create the logical data model using E-R diagrams.

#### **WEEK-12**

#### CASE STUDY: STUDENT PROGRESS MONITORING SYSTEM

A database is to be designed for a college to monitor students' progress throughout their course of study. The students are reading for a degree (such as BA, BA (Hons) M.Sc., etc) within the framework of the modular system. The college provides a number of modules, each being characterized by its code, title, credit value, module leader, teaching staff and the department they come from. A module is coordinated by a module leader who shares teaching duties with one or more lecturers. A lecturer may teach (and be a module leader for) more than one module. Students are free to choose any module they wish but the following rules must be observed: Some modules require pre- requisites modules and some degree programmes have compulsory modules. The database is also to contain some information about students including their numbers, names, addresses, degrees they read for, and their past performance i.e. modules taken and examination results. For the above case study, do the following:

- 1. Analyze the datarequired.
- 2. Normalize theattributes.
- 3. Create the logical data model i.e., ERdiagrams.
- 4. Comprehend the data given in the case study by creating respective tables with primary keys and foreign keys whereverrequired.
- 5. Insert values into the tables created (Be vigilant about Master- Slavetables).
- 6. Display the Students who have taken M.Sccourse.
- 7. Display the Module code and Number of Modules taught by eachLecturer.
- 8. Retrieve the Lecturer names who are not Module Leaders.
- 9. Display the Department name which offers 'English' module.
- 10. Retrieve the Prerequisite Courses offered by every Department(with Departmentnames).
- 11. Present the Lecturer ID and Name who teaches' Mathematics'.
- 12. Discover the number of years a Module istaught.
- 13. List out all the Faculties who work for 'Statistics' Department.
- 14. List out the number of Modules taught by each ModuleLeader.
- 15. List out the number of Modules taught by a particular Lecturer.
- 16. Create a view which contains the fields of both Department and Module tables. (Hint- The fields like Module code, title, credit, Department code and its name).
- 17. Update the credits of all the prerequisite courses to 5. Delete the Module 'History' from the Moduletable.

## **Text Books:**

- Abraham Silberschatz, Henry F. Korth, S. Sudarshan, "Database System Concepts", McGraw-Hill. 4<sup>th</sup>Edition.2002.
- 2. Ivan Bayross, "SQL, PL/SQL The programming language of oracle", BPBpublications, 4<sup>th</sup> Revised Edition,2010.

#### **Reference Books:**

- 1. RamezElmasri, Shamkant, B. Navathe, "Database Systems", Pearson Education, 6<sup>th</sup> Edition, 2013.
- 2. Peter Rob, Carles Coronel, "Database System Concepts", Cengage Learning, 7<sup>th</sup> Edition, 2008
- 3. M L Gillenson, "Introduction to Database Management", Wiley Student Edition, 2012.

## **Web References:**

- 1. https://www.tutorialspoint.com/dbms/
- 2. https://www.javatpoint.com/dbms-tutorial

## XIV. COURSEPLAN:

The course plan is meant as a guideline. Probably there may be changes.

| Week<br>No. | Topics to be covered                                          | CLOs                   | Reference            |
|-------------|---------------------------------------------------------------|------------------------|----------------------|
| 1.          | Introduction to database management systemenvironments        | CLO 1                  | T1:4.1,<br>T2:1.1    |
| 2.          | Creation of tables using DDL and DML commands                 | CLO 2                  | T1:4.9,4.11,<br>T2:7 |
| 3.          | Working with integrity constraints                            | CLO 3                  | T1:3,T2:8            |
| 4.          | Working with DCL and TCL commands                             | CLO 4, CLO 5           | T1:6.6,T2:12         |
| 5.          | Queries using aggregate functions                             | CLO 6                  | T1:4.4,T2:10         |
| 6.          | Nested queries using comparisionkeywords and logicaloperators | CLO 7                  | T1:4.6,<br>T2:10     |
| 7.          | Working with Programs on pl/sql                               | CLO 8, CLO 9           | T2:15                |
| 8.          | Working with Procedures                                       | CLO 8, CLO 9           | T2:18                |
| 9.          | Working with Triggers                                         | CLO 10                 | T2:18                |
| 10.         | Working with functions                                        | CLO 8, CLO 9           | T2:18                |
| 11.         | Working with Cursors                                          | CLO 11                 | T2:10                |
| 12.         | Case study: Book Publishing Company                           | CLO 12, CLO 13, CLO 14 | T1:2,T2:1            |
| 13.         | Case study General Hospital                                   | CLO 12, CLO 13, CLO 14 | T1:2,<br>T2:1        |
| 14.         | Case study: Car Rental Company                                | CLO 12, CLO 13, CLO 14 | T1:2,<br>T2:1        |
| 15.         | Case study: Student Progress Monitoring<br>System             | CLO 12, CLO 13, CLO 14 | T1:2,<br>T2:1        |

# ${\bf XV.}$ GAPS IN THE SYLLABUS - TO MEET INDUSTRY / PROFESSIONREQUIREMENTS:

| S No. | Description                            | Proposed action | Relevance with POs | Relevance with PSOs |
|-------|----------------------------------------|-----------------|--------------------|---------------------|
| 1     | Implementation of views using SQL.     | Lab             | PO 2               | PSO 2               |
|       |                                        | experiments     |                    |                     |
| 2     | Practical Implementation of assertions | Lab             | PO 2               | PSO 2               |
|       | using PL/SQL                           | experiments     |                    |                     |
| 3     | Encourage students to solve real       | Lab             | PO 2, PO 12        | PSO 2               |
|       | time applications and prepare          | experiments     |                    |                     |
|       | towards competitive                    | •               |                    |                     |
|       | examinations.                          |                 |                    |                     |

## **Prepared by:**

K. Mayuri, Assistant Professor

HOD, IT